## Understand the Pros & Cons of Asynchrony

### Douglas C. Schmidt [d.schmidt@vanderbilt.edu](mailto:d.schmidt@vanderbilt.edu) www.dre.vanderbilt.edu/~schmidt

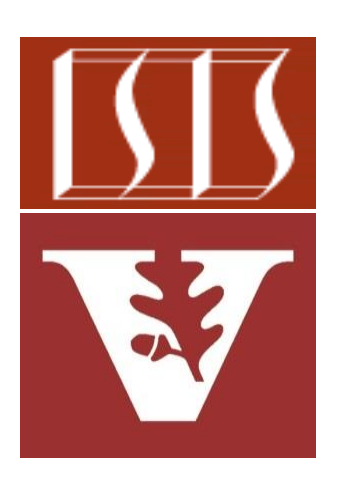

Professor of Computer Science

Institute for Software Integrated Systems

Vanderbilt University Nashville, Tennessee, USA

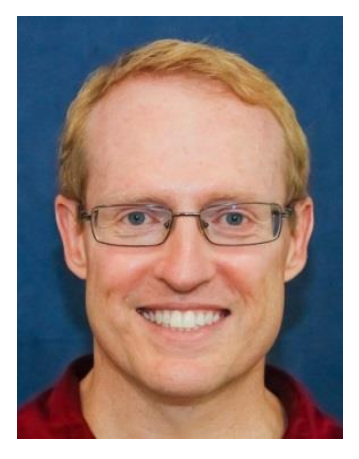

#### Learning Objectives in this Part of the Lesson

- Motivate the need for Java futures by understanding the pros & cons of synchrony
- Motivate the need for Java futures by understanding the pros & cons of asynchrony

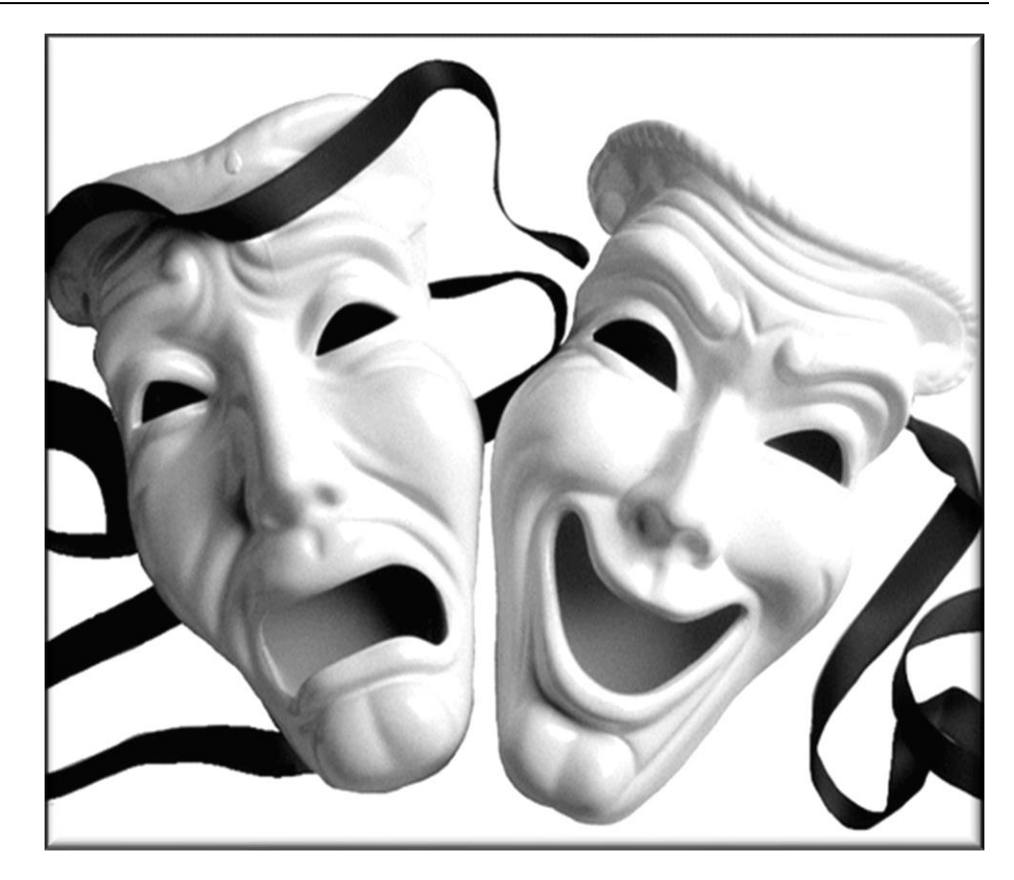

• Asynchrony is a means of concurrent programming where caller does not block waiting for callee to complete

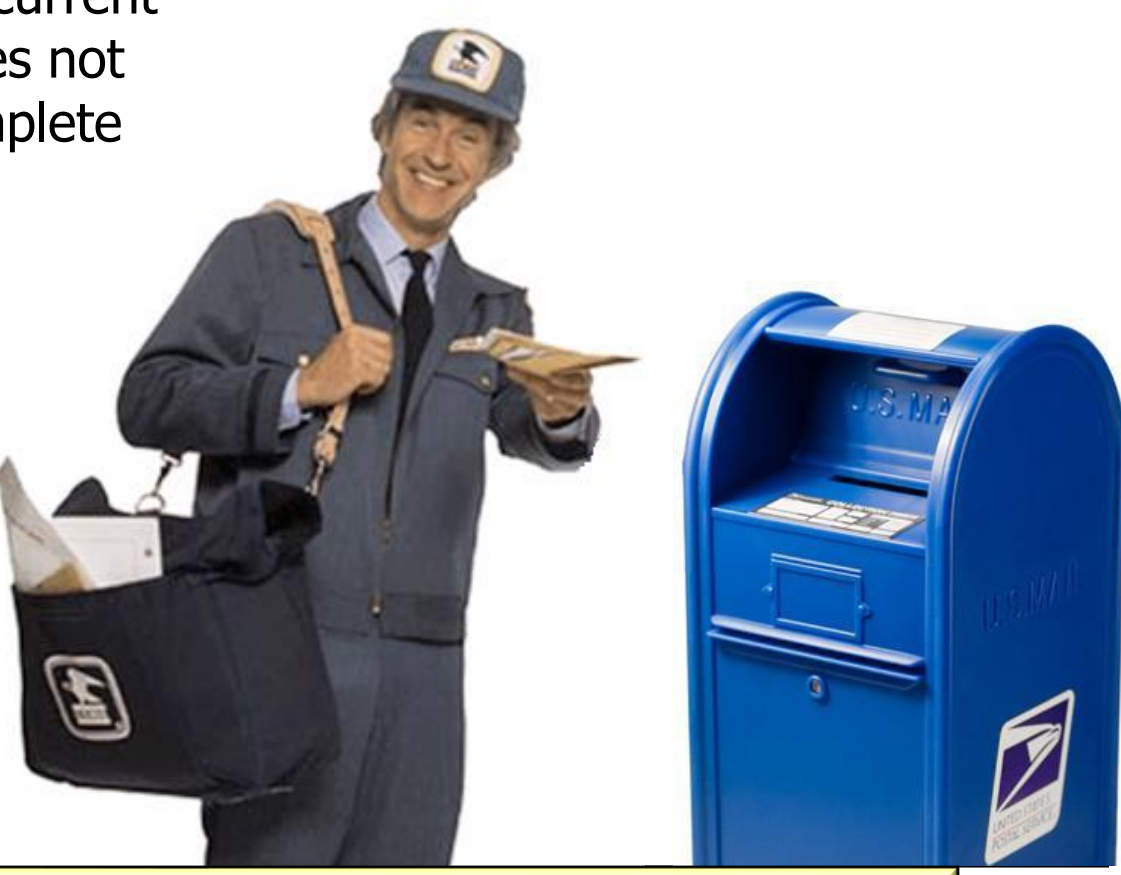

**4** See [en.wikipedia.org/wiki/Asynchrony\\_\(computer\\_programming\)](https://en.wikipedia.org/wiki/Asynchrony_(computer_programming))

- Asynchrony is a means of concurrent programming where caller does not block waiting for callee to complete
	- An async call immediately returns a future & while the computation runs "in the background" concurrently

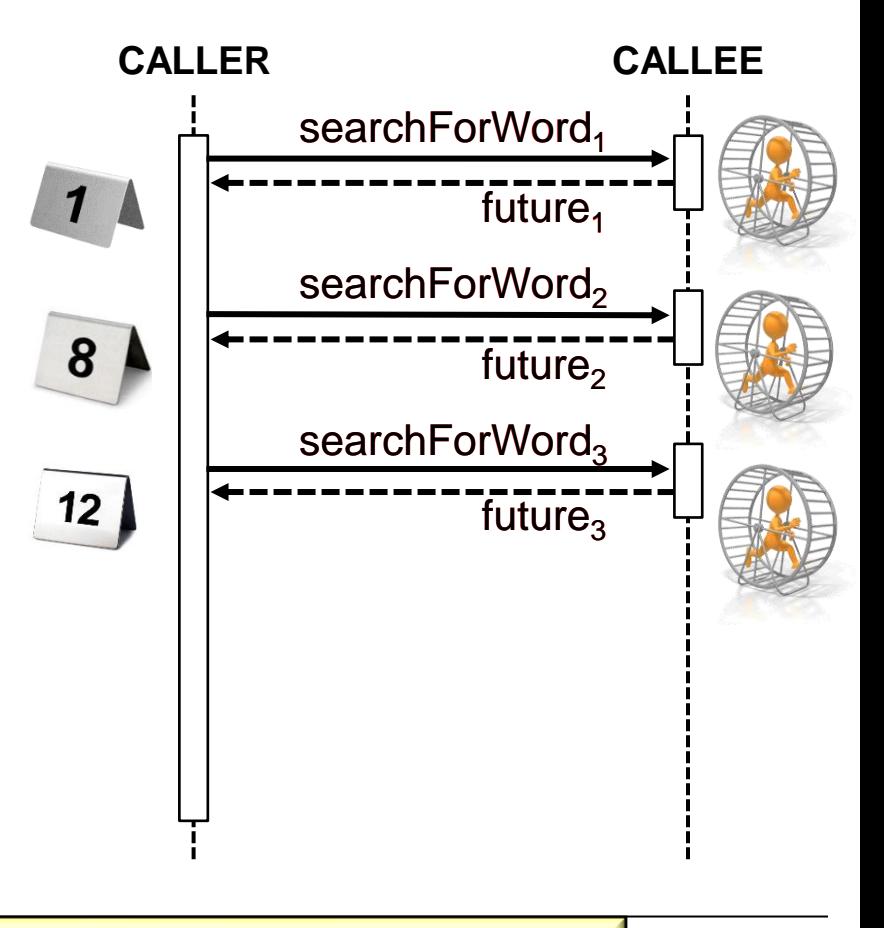

**5** See [en.wikipedia.org/wiki/Asynchronous\\_method\\_invocation](https://en.wikipedia.org/wiki/Asynchronous_method_invocation)

- Asynchrony is a means of concurrent programming where caller does not block waiting for callee to complete
	- An async call immediately returns a future & while the computation runs "in the background" concurrently
		- i.e., independent of the calling thread's flow of control

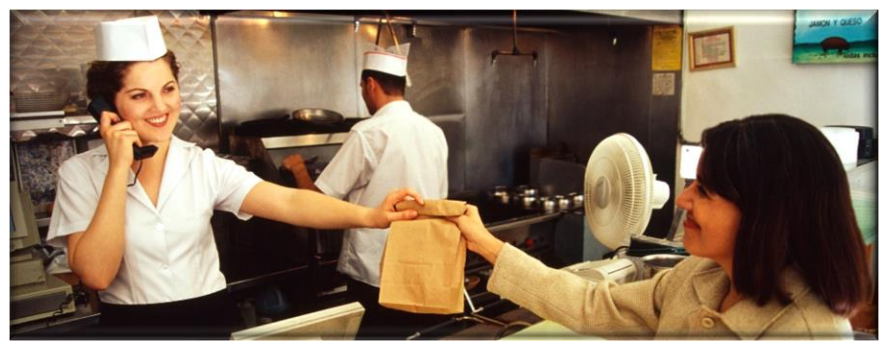

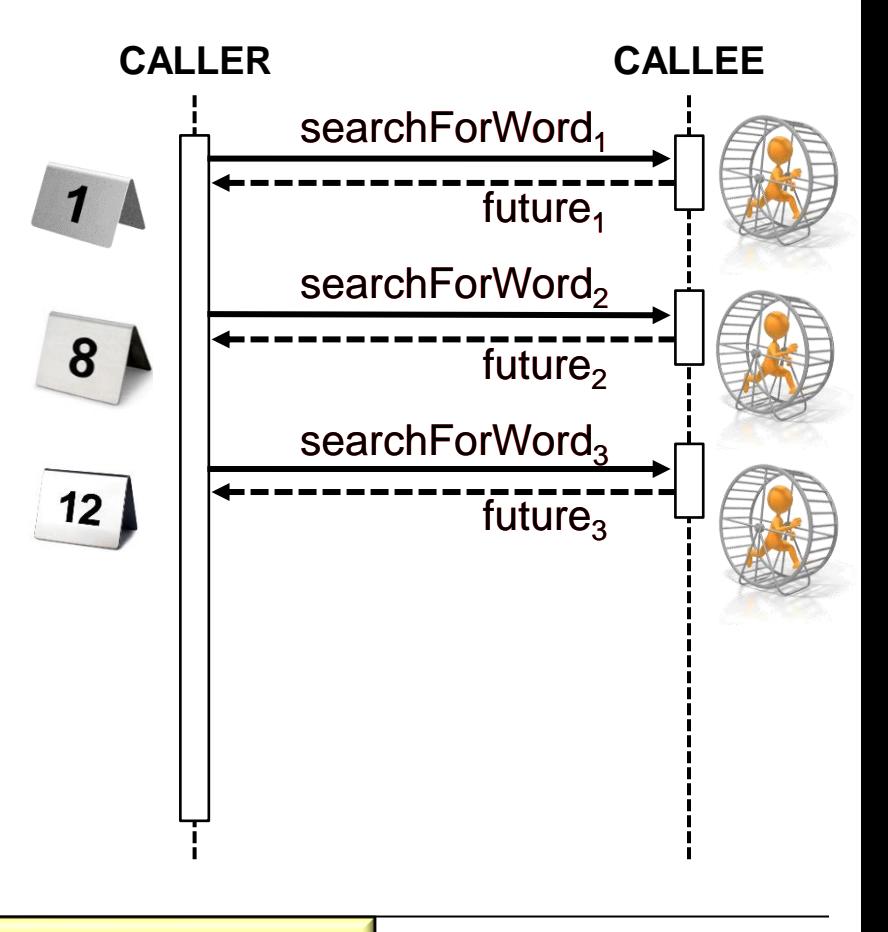

#### **6** See [en.wikipedia.org/wiki/Control\\_flow](https://en.wikipedia.org/wiki/Control_flow)

- Asynchrony is a means of concurrent programming where caller does not block waiting for callee to complete
	- An async call immediately returns a future & while the computation runs "in the background" concurrently
	- The future is triggered when the computation completes

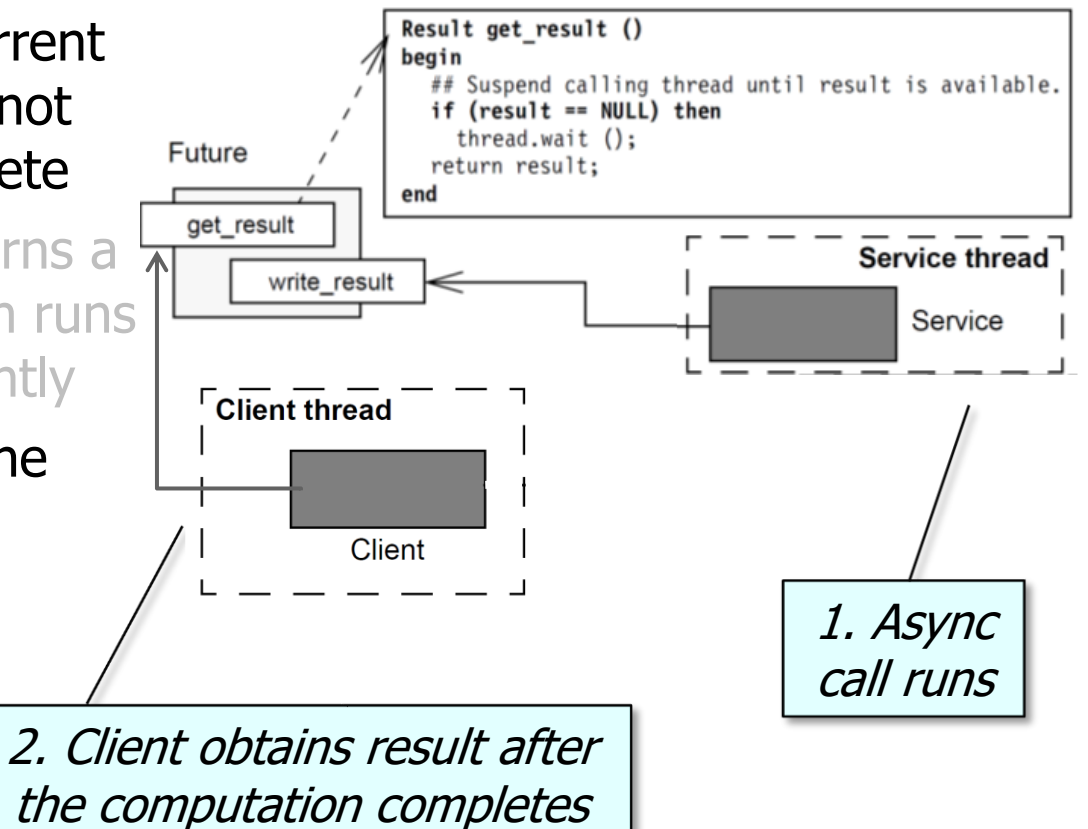

See upcoming lessons on "*Overview of Java Futures*"

- Asynchrony is a means of concurrent programming where caller does not block waiting for callee to complete
	- An async call immediately returns a future & while the computation runs "in the background" concurrently
	- The future is triggered when the computation completes
		- The client may or may not block awaiting the results, depending on various factors

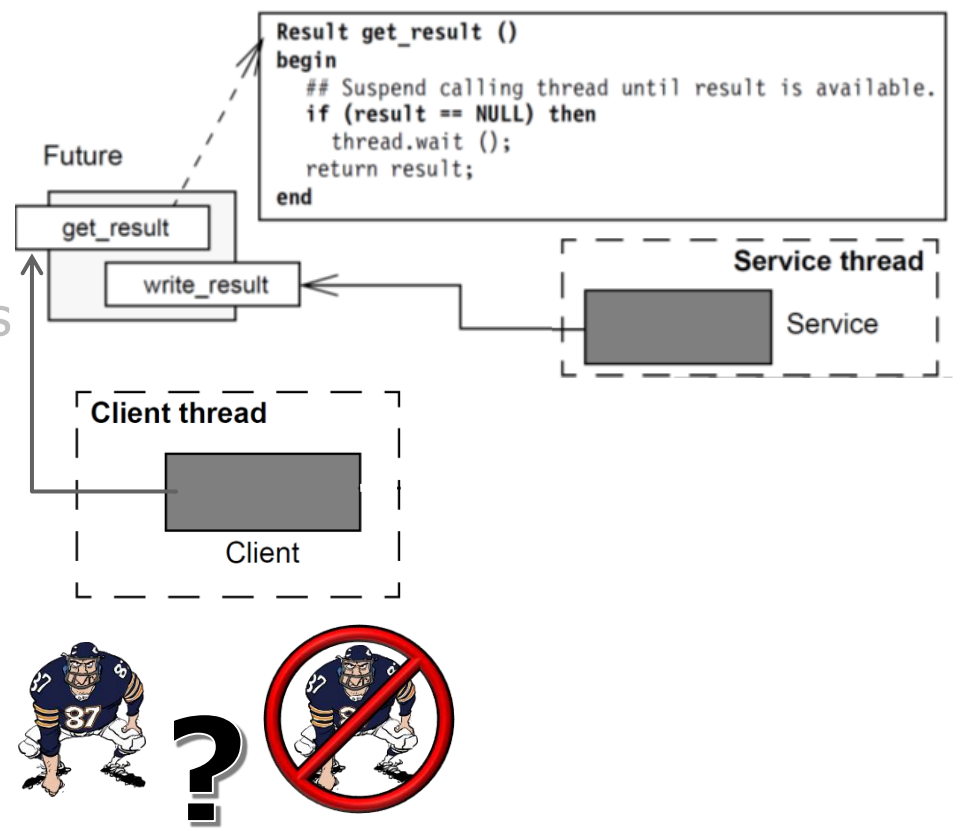

• e.g., Android's AsyncTask framework performs background operations & publishes results on the user-interface (UI) thread without having to manipulate threads and/or handlers

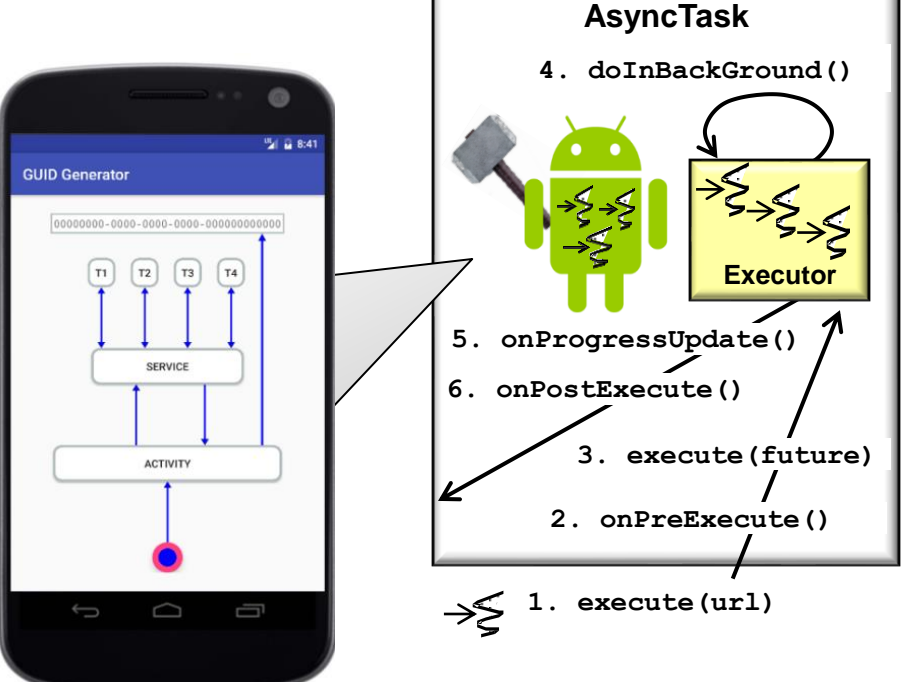

**9** See [developer.android.com/reference/android/os/AsyncTask](https://developer.android.com/reference/android/os/AsyncTask)

- e.g., Android's AsyncTask framework performs background operations & publishes results on the user-interface (UI) thread without having to manipulate threads and/or handlers
	- AsyncTask executes long-duration operations asynchronously in one or more background threads

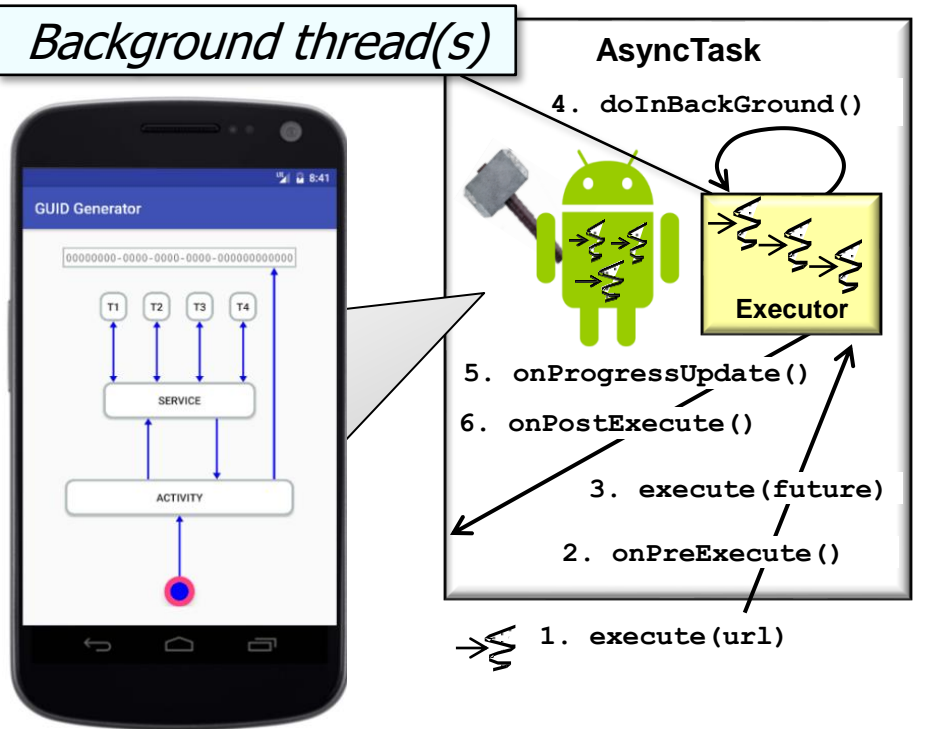

- e.g., Android's AsyncTask framework performs background operations & publishes results on the user-interface (UI) thread without having to manipulate threads and/or handlers
	- AsyncTask executes long-duration operations asynchronously in one or more background threads
	- Blocking operations in background threads don't block the calling (e.g., UI) thread

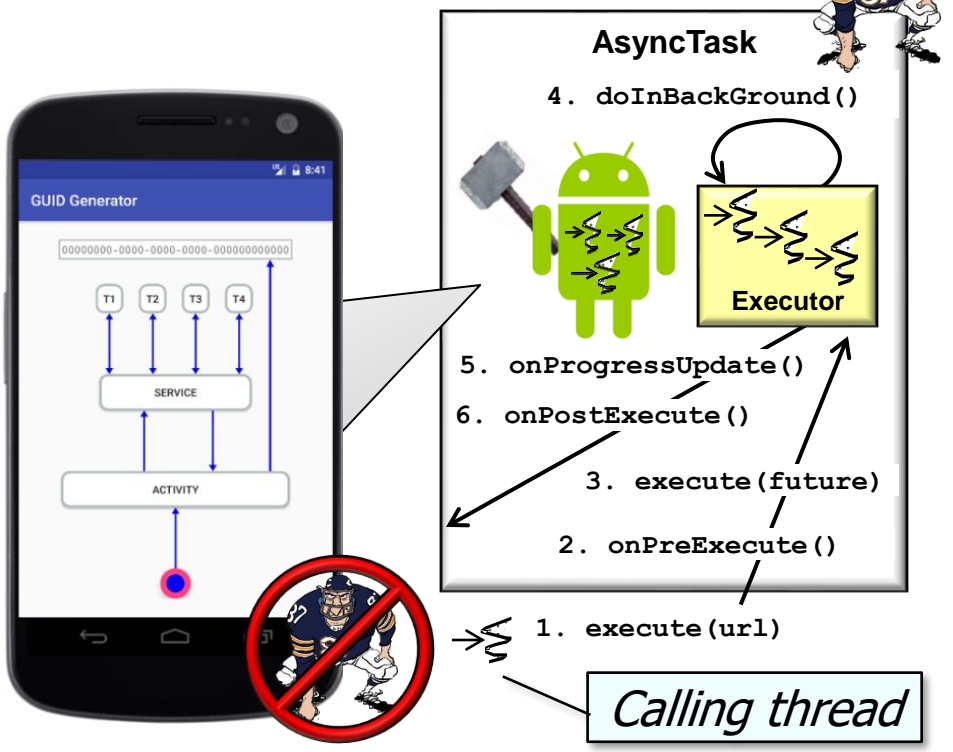

See [developer.android.com/training/multiple](https://developer.android.com/training/multiple-threads/communicate-ui)-threads/communicate-ui

- e.g., Android's AsyncTask framework performs background operations & publishes results on the user-interface (UI) thread without having to manipulate threads and/or handlers
	- AsyncTask executes long-duration operations asynchronously in one or more background threads
	- Blocking operations in background threads don't block the calling (e.g., UI) thread
	- The calling (UI) thread can be notified upon completion, failure, or progress of the async task

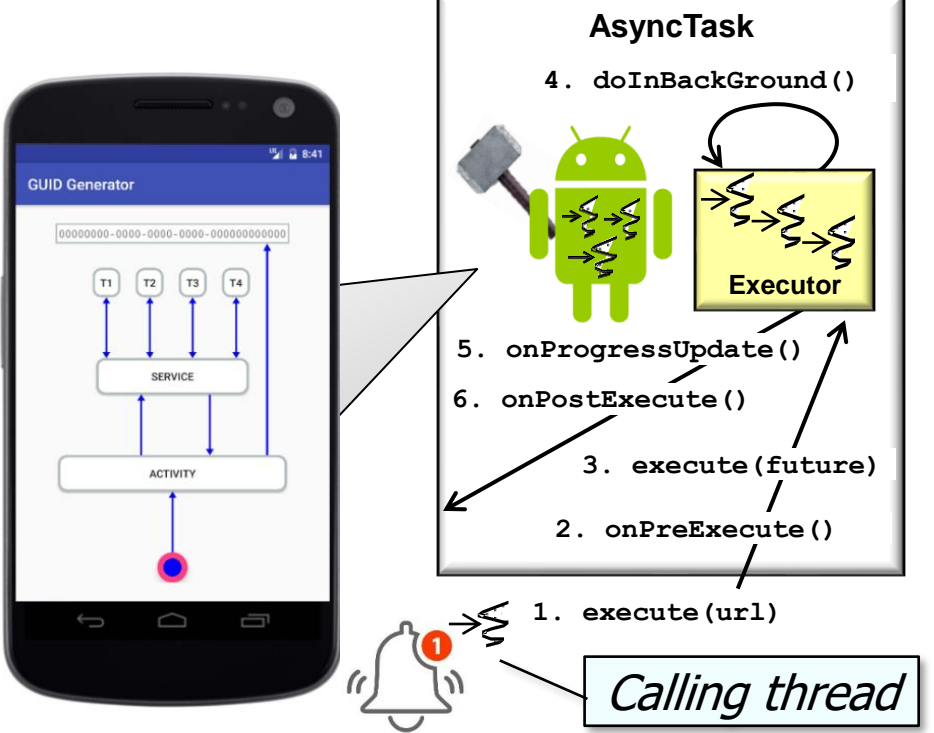

**12** AsyncTask shields client code from details of programming futures

• Pros of asynchronous operations

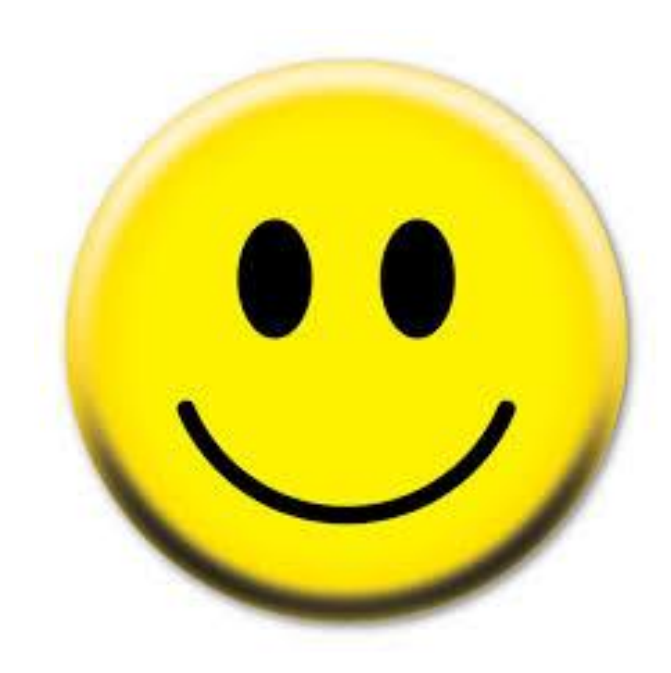

- Pros of asynchronous operations
	- Responsiveness
		- A calling thread needn't block waiting for the async request to complete

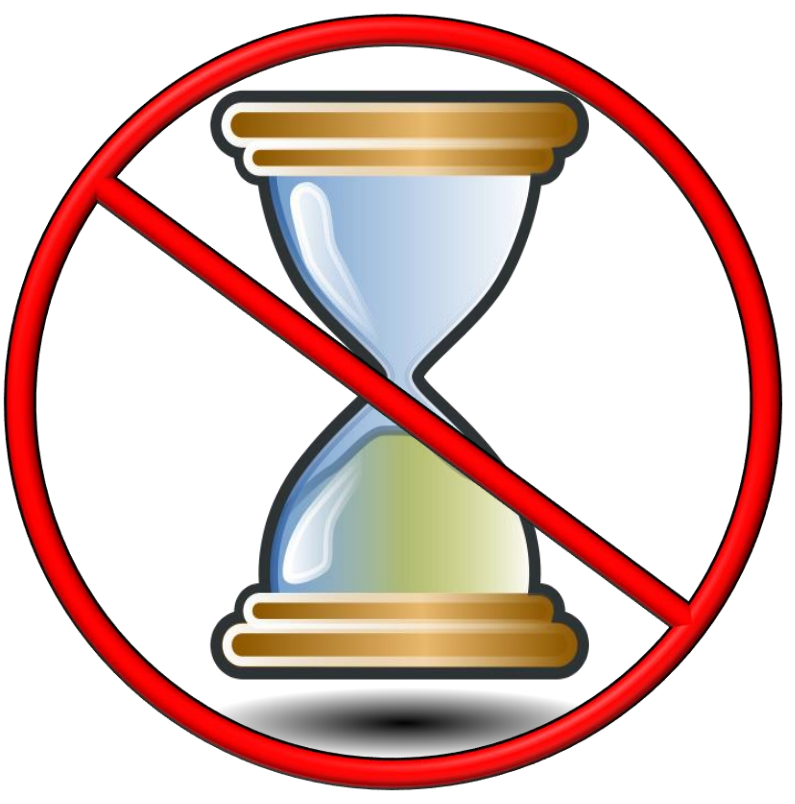

See [en.wikipedia.org/wiki/Asynchronous\\_method\\_invocation](https://en.wikipedia.org/wiki/Asynchronous_method_invocation)

- Pros of asynchronous operations
	- Responsiveness
	- Elasticity
		- Multiple requests can run scalably & concurrently on multiple cores

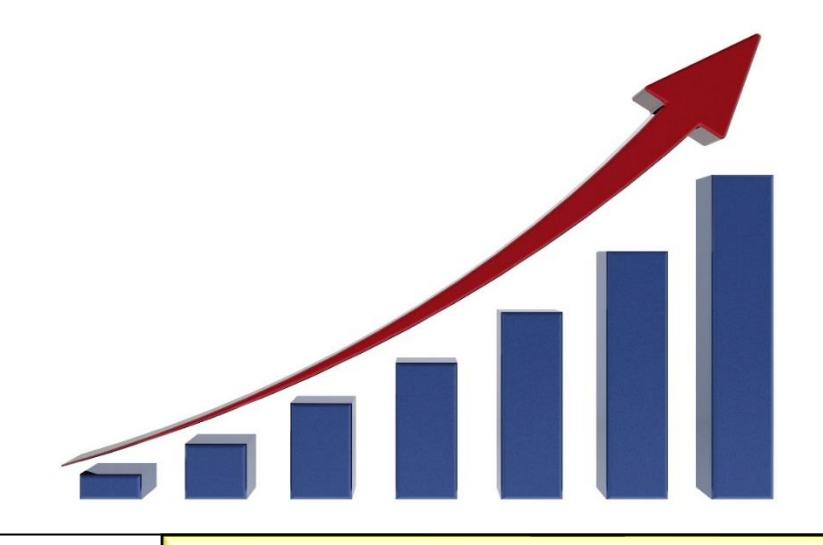

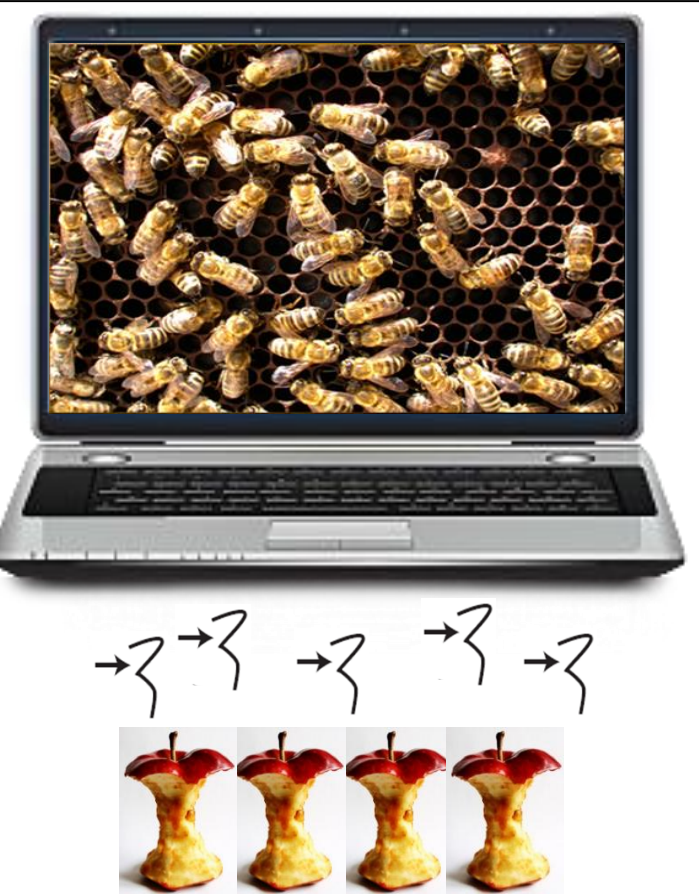

See [en.wikipedia.org/wiki/Elasticity\\_\(cloud\\_computing\)](https://en.wikipedia.org/wiki/Elasticity_(cloud_computing))

- Pros of asynchronous operations
	- Responsiveness
	- Elasticity
		- Multiple requests can run scalably & concurrently on multiple cores
			- Able to better leverage parallelism available in multi-core systems

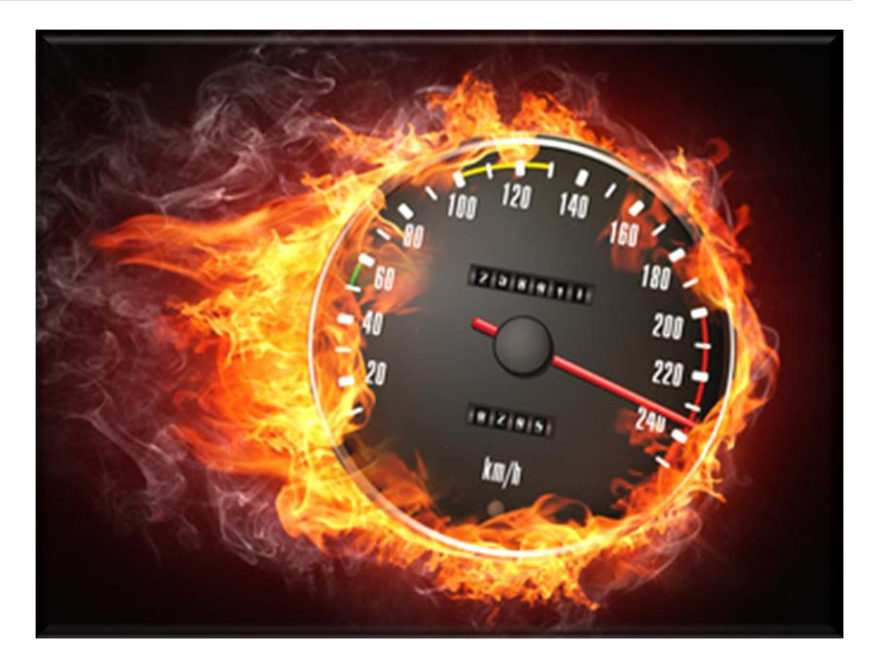

#### **17** See [headcrashing.wordpress.com/2015/07/20/iobound-completablefuture](https://headcrashing.wordpress.com/2015/07/20/iobound-completablefuture/)

- Pros of asynchronous operations
	- Responsiveness
	- Elasticity
		- Multiple requests can run scalably & concurrently on multiple cores
			- Able to better leverage parallelism available in multi-core systems
			- Elasticity is particularly useful to auto-scale computations in cloud environments

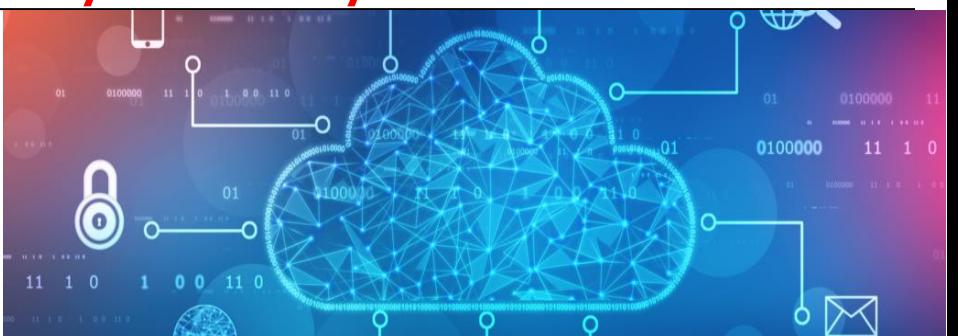

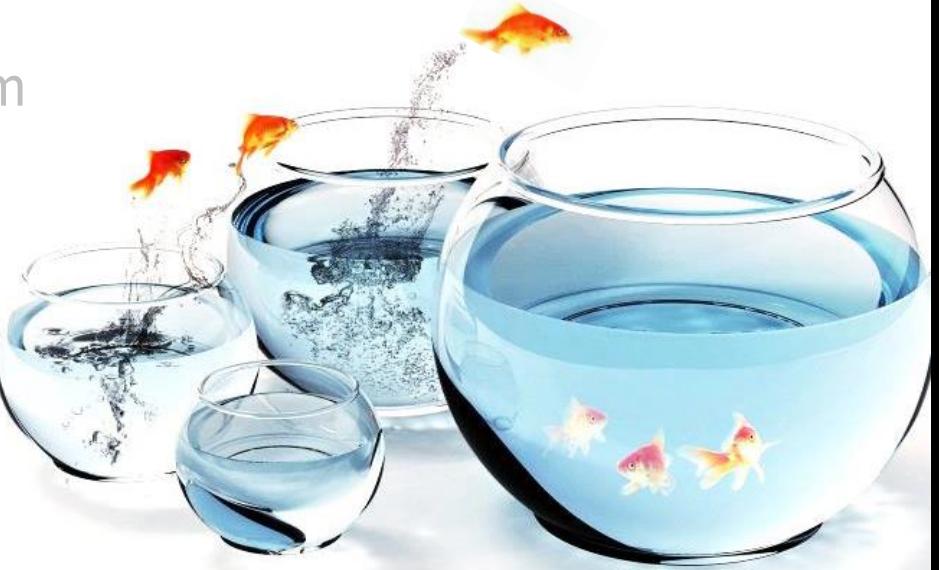

See [en.wikipedia.org/wiki/Elasticity\\_\(cloud\\_computing\)](https://en.wikipedia.org/wiki/Elasticity_(cloud_computing)) & [en.wikipedia.org/wiki/Autoscaling](https://en.wikipedia.org/wiki/Autoscaling)

• Cons of asynchronous operations

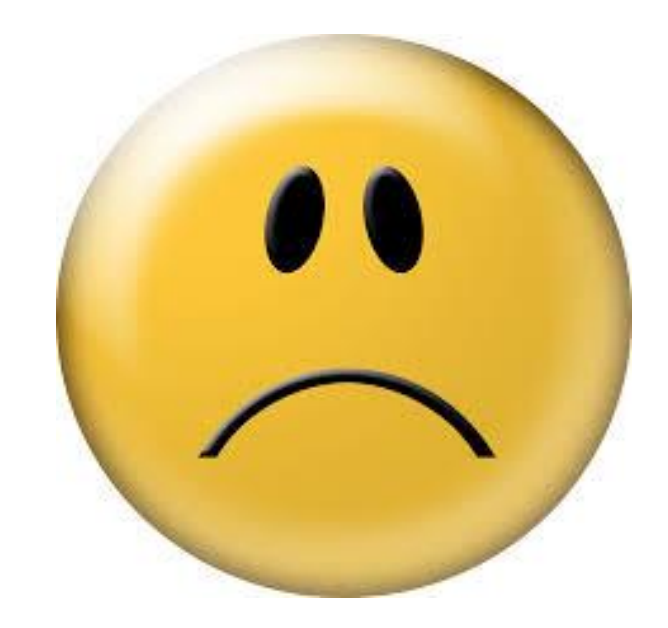

- Cons of asynchronous operations
	- Unpredictability
		- Response times may not unpredictable due to non-determinism of async operations

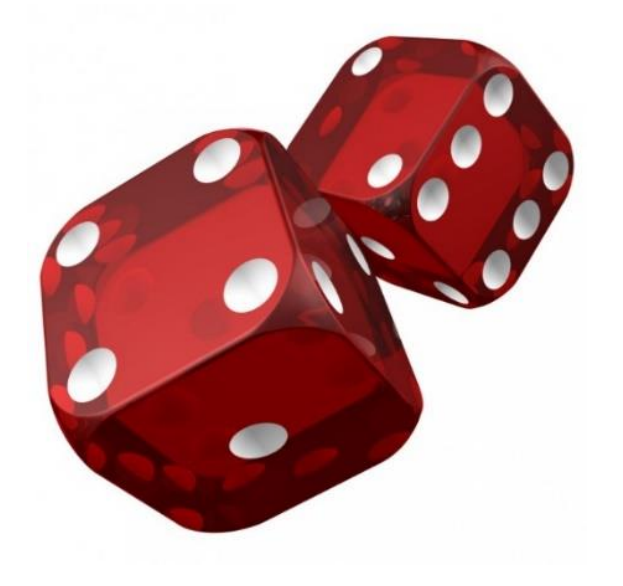

#### **21** Non-determinism is a general problem with concurrency & not just asynchrony

- Cons of asynchronous operations
	- Unpredictability
		- Response times may not unpredictable due to non-determinism of async operations
		- Results can occur in a different order than the original calls were made

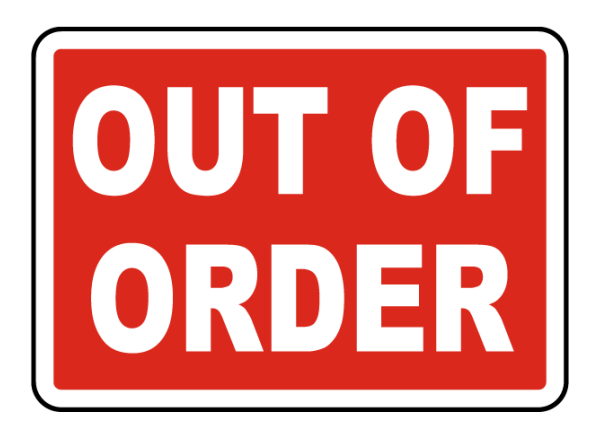

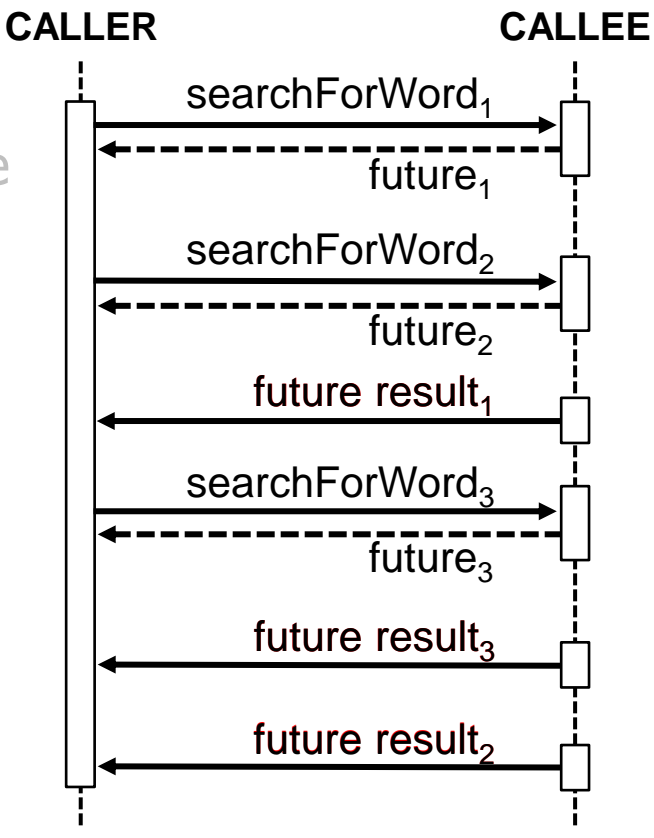

**22** Additional time & effort may be required if results must be ordered somehow

- Cons of asynchronous operations
	- Unpredictability
	- Complicated programming & debugging

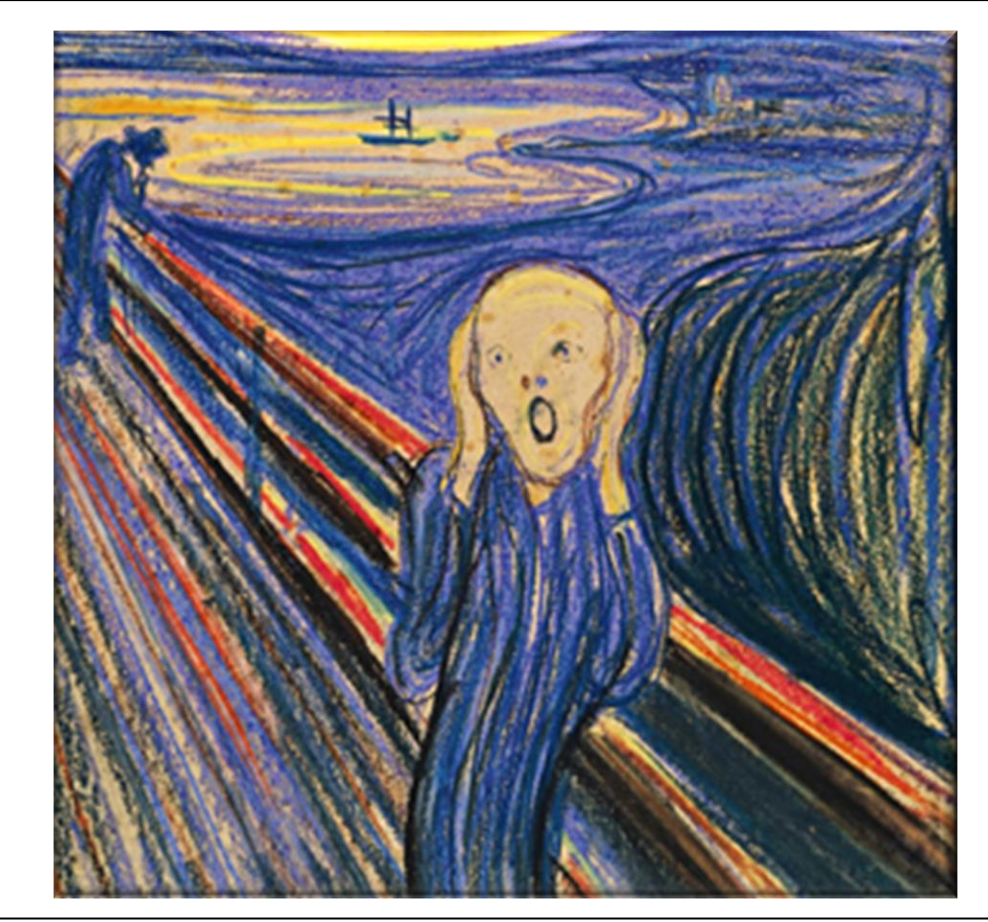

- Cons of asynchronous operations
	- Unpredictability
	- Complicated programming & debugging
		- The patterns & best-practices of asynchronous programming are not well understood

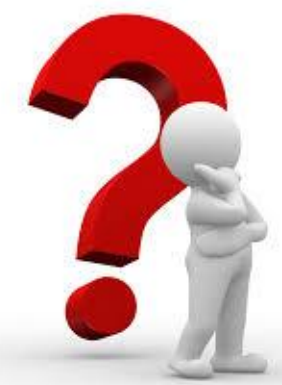

#### **Parallel and Asynchronous Programming** in Java 8

Java 8 offered a boon to parallel and asynchronous programming. Let's check out the lessons Java learned from JavaScript and how JDK 8 changed the game.

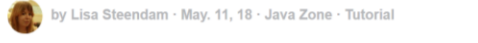

 $\bigcirc$  Like (16) Comment (0)  $\bigcirc$  Save V Tweet **<sup>®</sup>** 45.66k Views

Join the DZone community and get the full member experience. JOIN FOR FREE

Download DZone's 2019 AppSec Trend Report to read about the future of secure programming, experience how companies have overcome the dangers of digital transformation, and learn why shifting left isn't enough. Read Now Presented by DZone

Parallel code, which is code that runs on more than one thread, was once the nightmare of many an experienced developer, but Java 8 brought a lot of changes that should make this performance-boosting trick a lot more manageable.

#### CompletableFuture

CompletableFuture implements both the Future and the CompletionStage interface. Future already existed pre-Java8, but it wasn't very developer-friendly by itself. You could only get the result of the asynchronous computation by using the .get() method, which blocked the rest (making the async part pretty pointless most of the time) and you needed to implement each possible scenario manually. Adding the completionstage interface was the breakthrough that made asynchronous programming in Java workable.

CompletionStage is a promise, namely the promise that the computation will eventually be done. It contains a bunch of methods that let you attach callbacks that will be executed on that completion. Now we can handle the result without blocking.

There are two main methods that let you start the asynchronous part of your code: supplyAsync if you want to do something with the result of the method, and runasync if you don't.

**24** See [dzone.com/articles/parallel-and-asynchronous-programming-in-java-8](https://dzone.com/articles/parallel-and-asynchronous-programming-in-java-8)

- Cons of asynchronous operations
	- Unpredictability
	- Complicated programming & debugging
		- The patterns & best-practices of asynchronous programming are not well understood
			- Async programming is tricky without proper abstractions

#### function register()

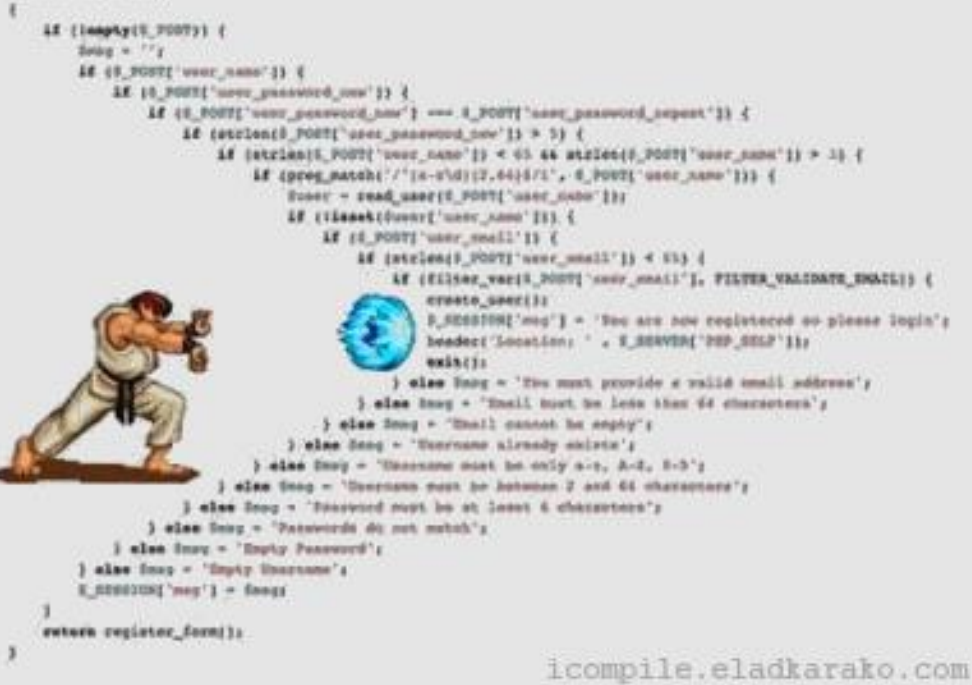

#### **25** See [dzone.com/articles/callback-hell](https://dzone.com/articles/callback-hell)

- Cons of asynchronous operations
	- Unpredictability
	- Complicated programming & debugging
		- The patterns & best-practices of asynchronous programming are not well understood
		- Errors can be hard to track due to unpredictability

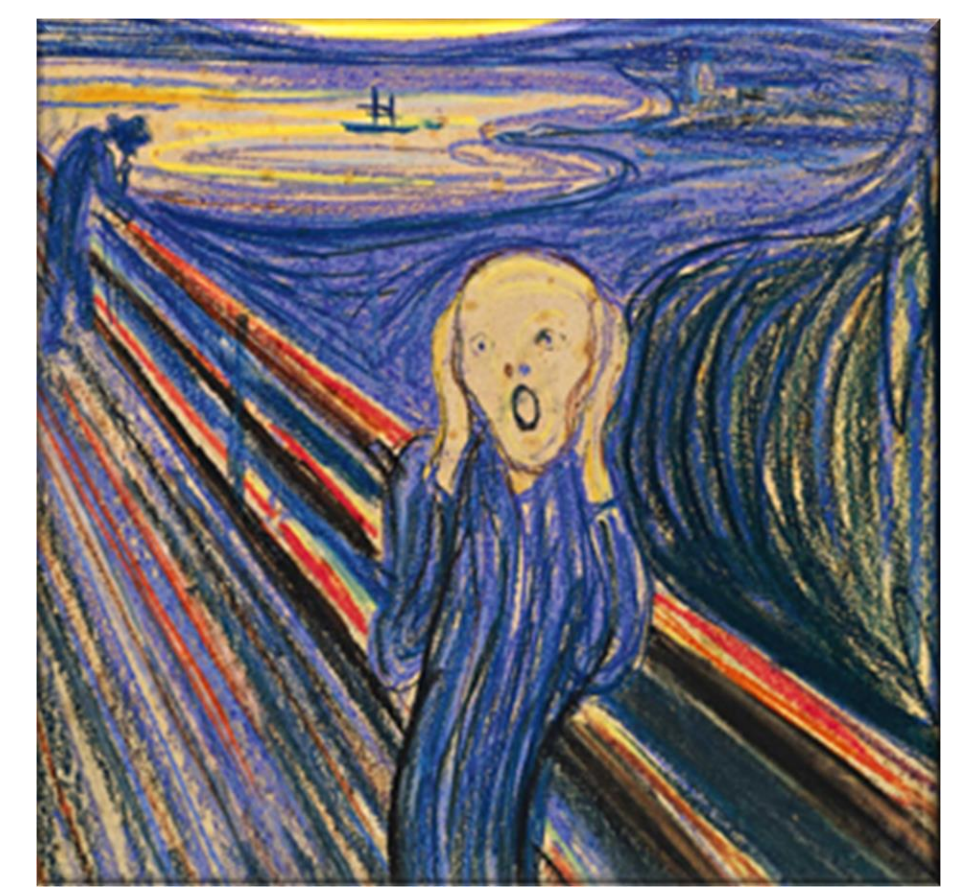

**26** See [www.jetbrains.com/help/idea/tutorial-java-debugging-deep-dive.html](http://www.jetbrains.com/help/idea/tutorial-java-debugging-deep-dive.html)

- Cons of asynchronous operations
	- Unpredictability
	- Complicated programming & debugging
		- The patterns & best-practices of asynchronous programming are not well understood
		- Errors can be hard to track due to unpredictability

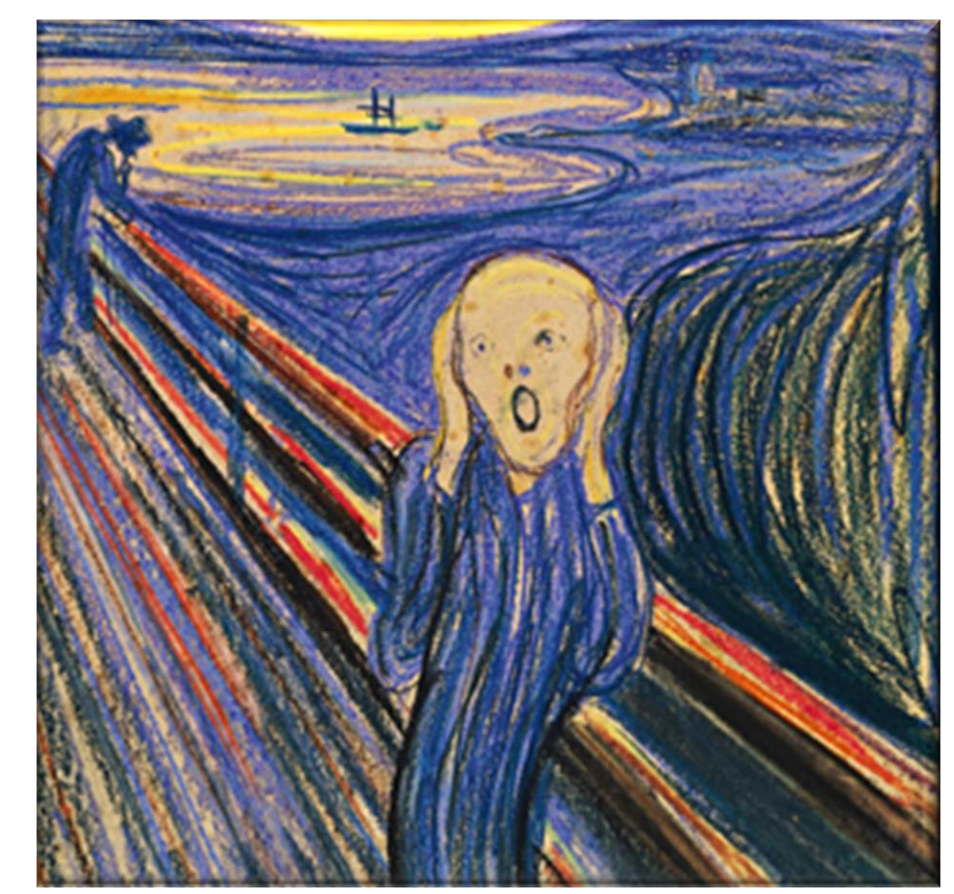

**27** Again, this non-determinism is a general problem with concurrent processing

• Two things are necessary for the pros of asynchrony to outweigh the cons

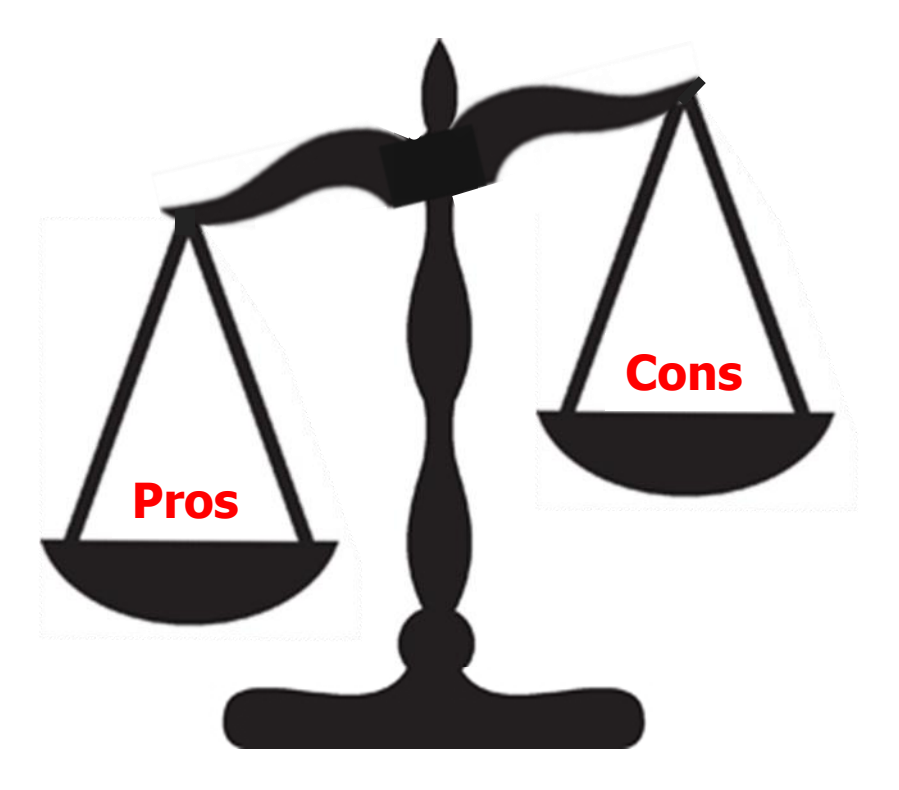

- Two things are necessary for the pros of asynchrony to outweigh the cons
	- Performance should improve to offset the increased complexity of programming & debugging

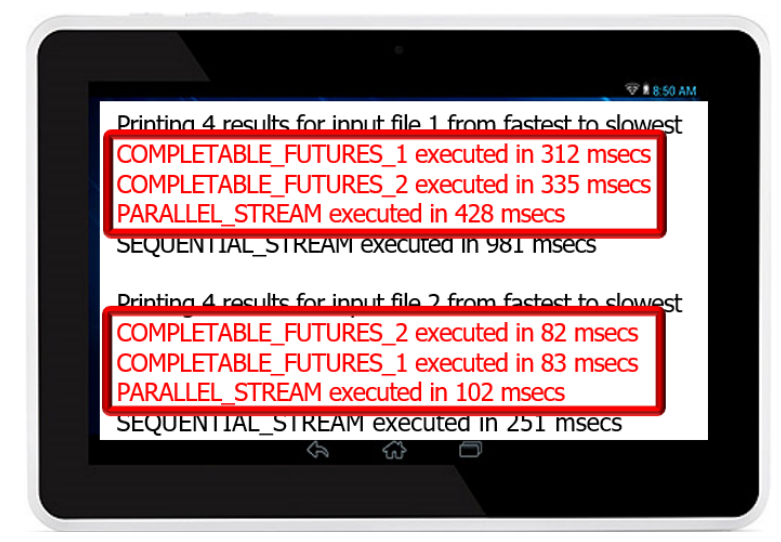

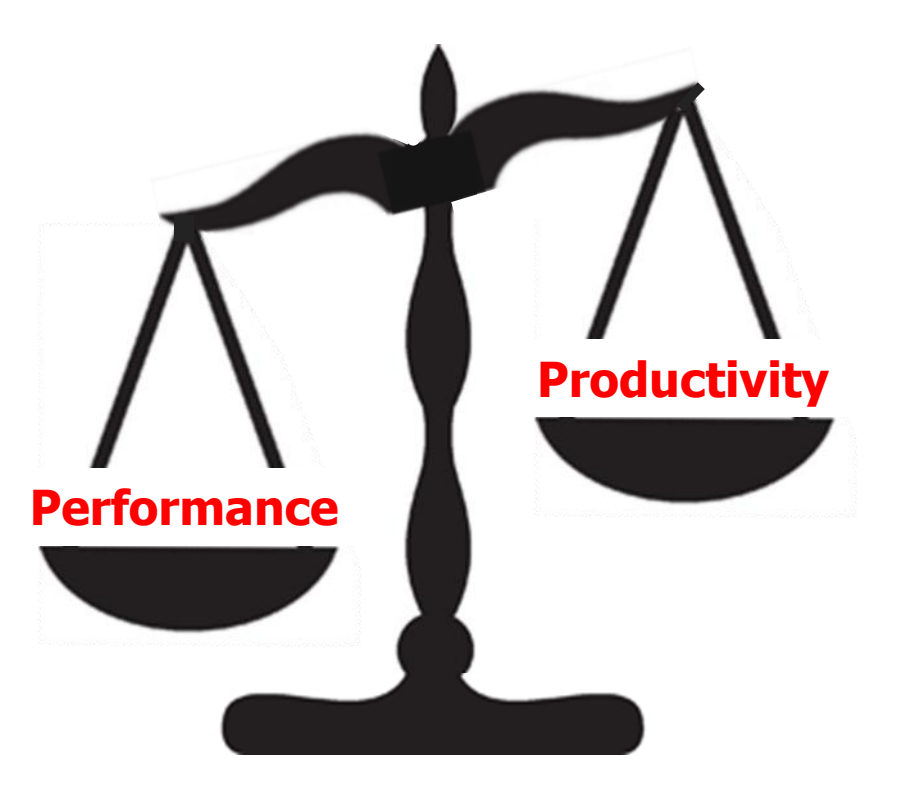

**30** See upcoming lesson on "Java Completable Futures ImageStreamGang Example"

- Two things are necessary for the pros of asynchrony to outweigh the cons
	- Performance should improve to offset the increased complexity of programming & debugging
	- An asynchronous programming model should reflect the key principles of the reactive paradigm

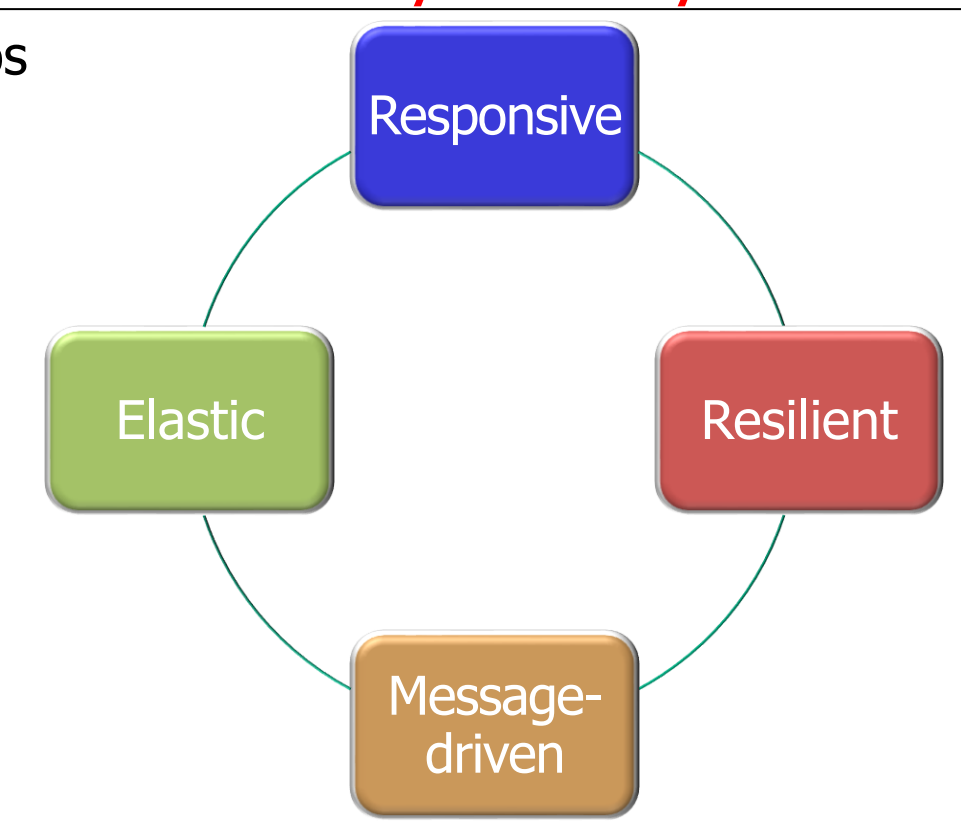

**31** See earlier lesson on "Overview of Reactive Programming"

• Java's completable futures framework provides an asynchronous concurrent programming model that performs well & supports the reactive paradigm

#### **Class CompletableFuture<T>**

java.lang.Object

iava.util.concurrent.CompletableFuture<T>

**All Implemented Interfaces:** CompletionStage<T>, Future<T>

public class CompletableFuture<T> extends Obiect implements Future<T>, CompletionStage<T>

A Future that may be explicitly completed (setting its value and status), and may be used as a CompletionStage, supporting dependent functions and actions that trigger upon its completion.

When two or more threads attempt to complete, completeExceptionally, or cancel a CompletableFuture, only one of them succeeds.

In addition to these and related methods for directly manipulating status and results, CompletableFuture implements interface CompletionStage with the following policies:

See [docs.oracle.com/javase/8/docs/api/java/](https://docs.oracle.com/javase/8/docs/api/java/util/concurrent/CompletableFuture.html)util/concurrent/CompletableFuture.html

# End of Understand the Pros & Cons of Asynchrony